# **Nedlastingslenker**

Disse tjenestene er gratis. Alle nettstedene skal være sikre (fri for skadelige elementer). Når du laster ned blir du spurt om du skal "åpne" eller om du skal "lagre" nedlastingen. Velg LAGRE. Dersom du ikke får et ikon på skrivebordet når nedlastingen er fullført, kan du enten forsøke å starte maskinen på nytt, eller du kan gå inn på C: drive, se under "Programfiler", åpne mappen for det programmet du lastet ned og finne ikonet for programmet og se at det står ….. exe. (Execute) Dobbeltklikk her, og programmet åpnes.

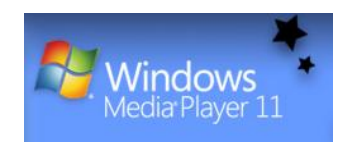

Windows MediaPlayer 11

<http://www.microsoft.com/windows/windowsmedia/player/11/default.aspx>

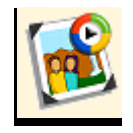

**PhotoStory3 for Windows**

<http://www.microsoft.com/windowsxp/using/digitalphotography/PhotoStory/default.mspx>

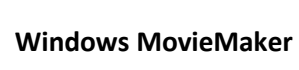

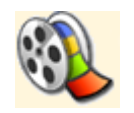

<http://www.microsoft.com/windowsxp/downloads/updates/MovieMaker2.mspx>

## **Paint.net**

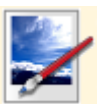

Free Download Now: **E** Paint.NET v3.36

System Requirements<br>Windows XP SP2, Windows<br>Vista, or Windows Server 2003<br>SP1, or newer. 500 MHz<br>processor. 256 MB RAM. 1024 x<br>768 screen resolution. <u>.NET</u><br>Framework 2.0.

Har du problemer med å åpne Paint.net etter at du har lastet det ned, så kan det være at du også må ha Net Framework. Klikk lenken nede til venstre, og følg instruksjonene.

#### **LAST NED PAINT.NET**

http://download.cnet.co m/Paint-NET/3000- 2192\_4-10338146.html

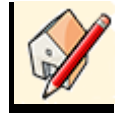

**Google Sketchup** 

Download Google SketchUp

For Windows XP/Vista & Mac OS X (10.4+)

Google SketchUp <http://sketchup.google.com/> Skjermutklipp tatt: 15.05.2009; 07:44

### **Google Maps**

[http://maps.google.no/maps?f=s&utm\\_campaign=no&utm\\_source=no-ha-emea-no-google](http://maps.google.no/maps?f=s&utm_campaign=no&utm_source=no-ha-emea-no-google-gm&utm_medium=ha&utm_term=google%20maps)[gm&utm\\_medium=ha&utm\\_term=google%20maps](http://maps.google.no/maps?f=s&utm_campaign=no&utm_source=no-ha-emea-no-google-gm&utm_medium=ha&utm_term=google%20maps)

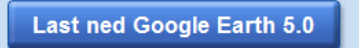

Gjør det lett å finne geografisk informasjon om hele verden.

Nyhet! Nyhet! Utforsk havet med Google **Earth 5.0** 

#### Funksjoner i Google Earth 5.0 :

OHistoriske bilder fra forskjellige steder i verden OData om havbunnen og havoverflaten fra haveksperter

Enklere rundtur med lyd- og stemmeinnspilling

Google Earth <http://earth.google.com/intl/no/> Skjermutklipp tatt: 15.05.2009; 07:47